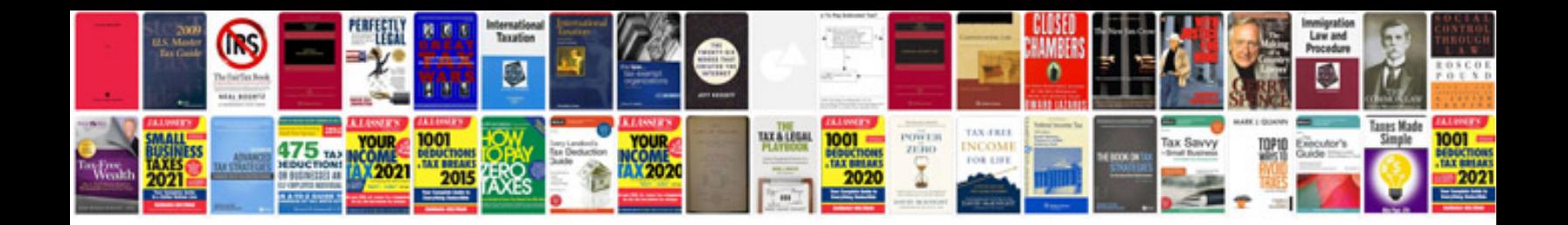

Uml activity diagram example

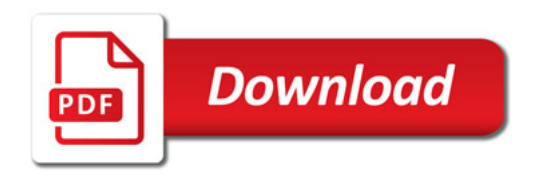

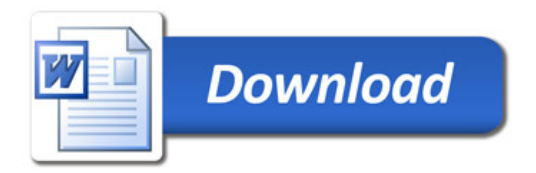